## FortiClient version 6.2 unter macOS Mojave bleibt hängen

10/03/2022 17:54:01

## **FAQ Article Print**

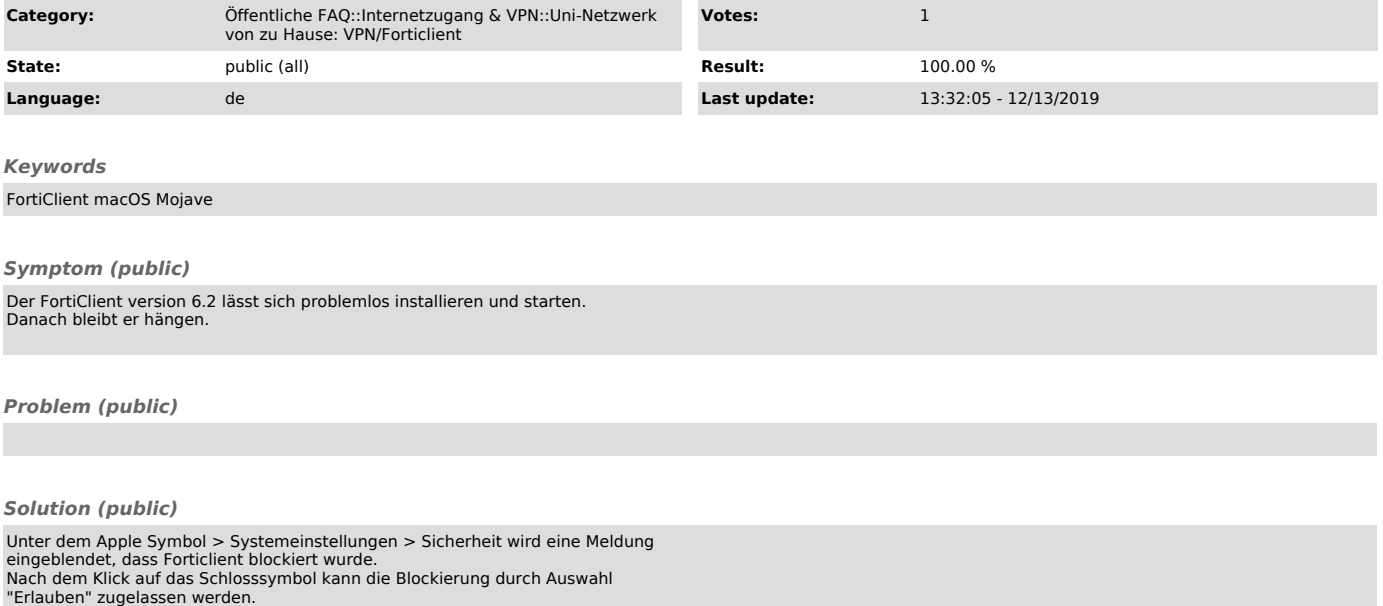